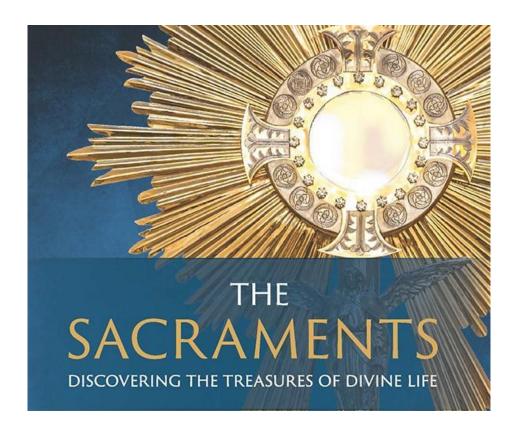

## Video Access Instructions

If you would like to watch the videos associated with the book study on the Sacraments, please follow these directions:

- 1) Go to <a href="https://www.saintbenedictpress.com/index.php/studymap/member/">https://www.saintbenedictpress.com/index.php/studymap/member/</a>
- 2) Click "Create an Account"
- 3) Insert your information.
- 4) For "Study", choose "Sacraments"
- 5) For Parish, choose ours
- 6) For access code, type in SC00218
- 7) After that, just select whichever video you want.